## **22.1 FACSIMILE (FAX) USAGE**

- **22.1.1 Faxes Received or Sent Via Unit's Fax Machine**
- **22.1.2 Fax Sent or Received Through PASS**
- **22.1.3 To Fax a Document That Is Created Outside of PASS**
- **22.1.4 Receiving Faxes Via MS Outlook**
- **22.2 TELEPHONE CALLS**
- **22.3 SECURE EMAIL SERVICE**

## **22.4 REQUESTING A LAPTOP**

**NOTE: ((\* \* \*)) = Indicates confidential and/or proprietary information that has been deleted.**

**Rev. 7/17**

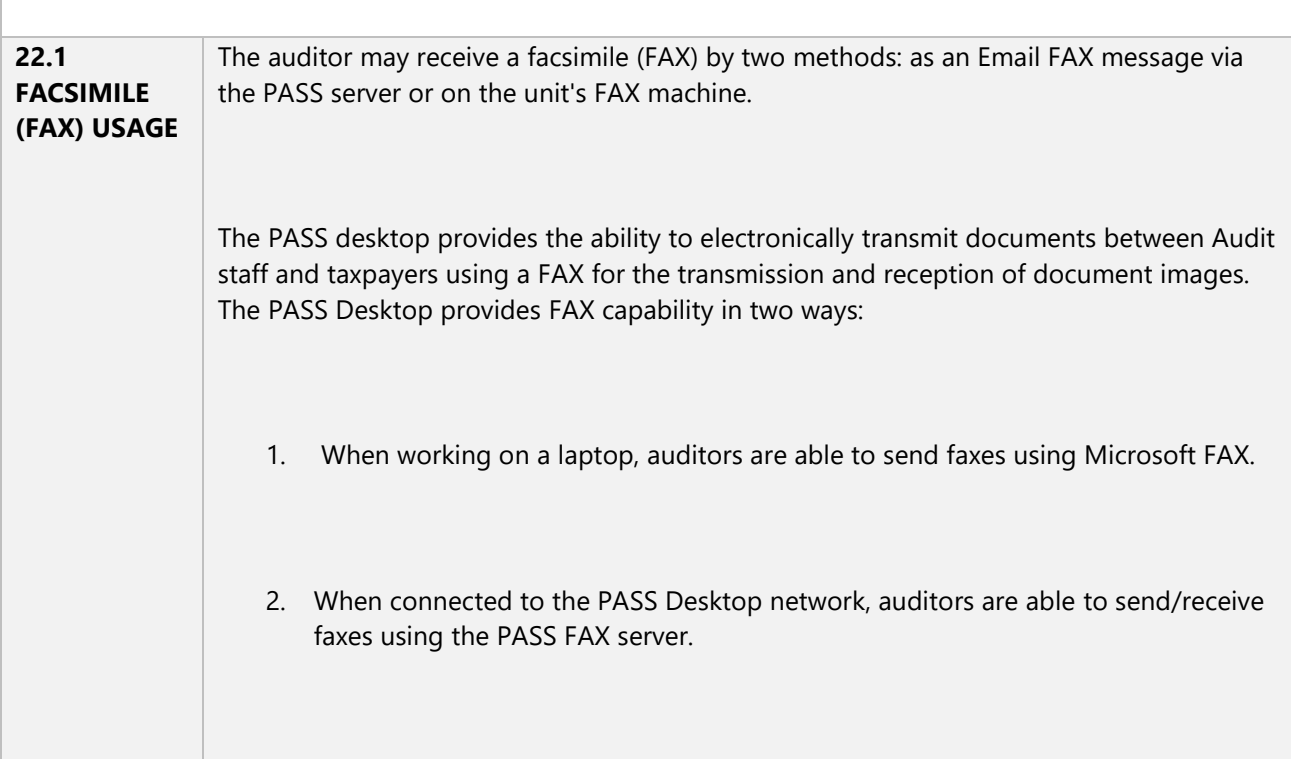

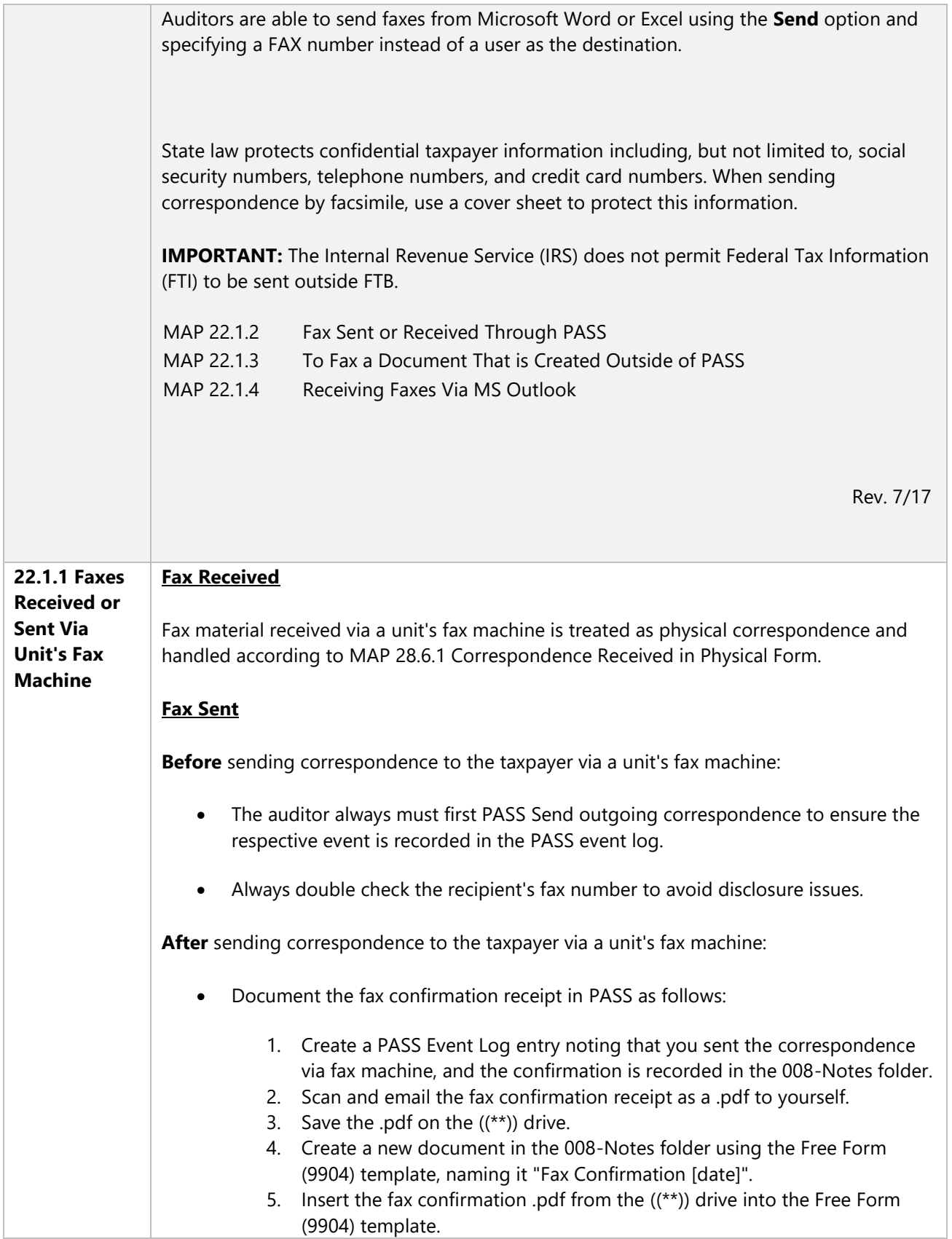

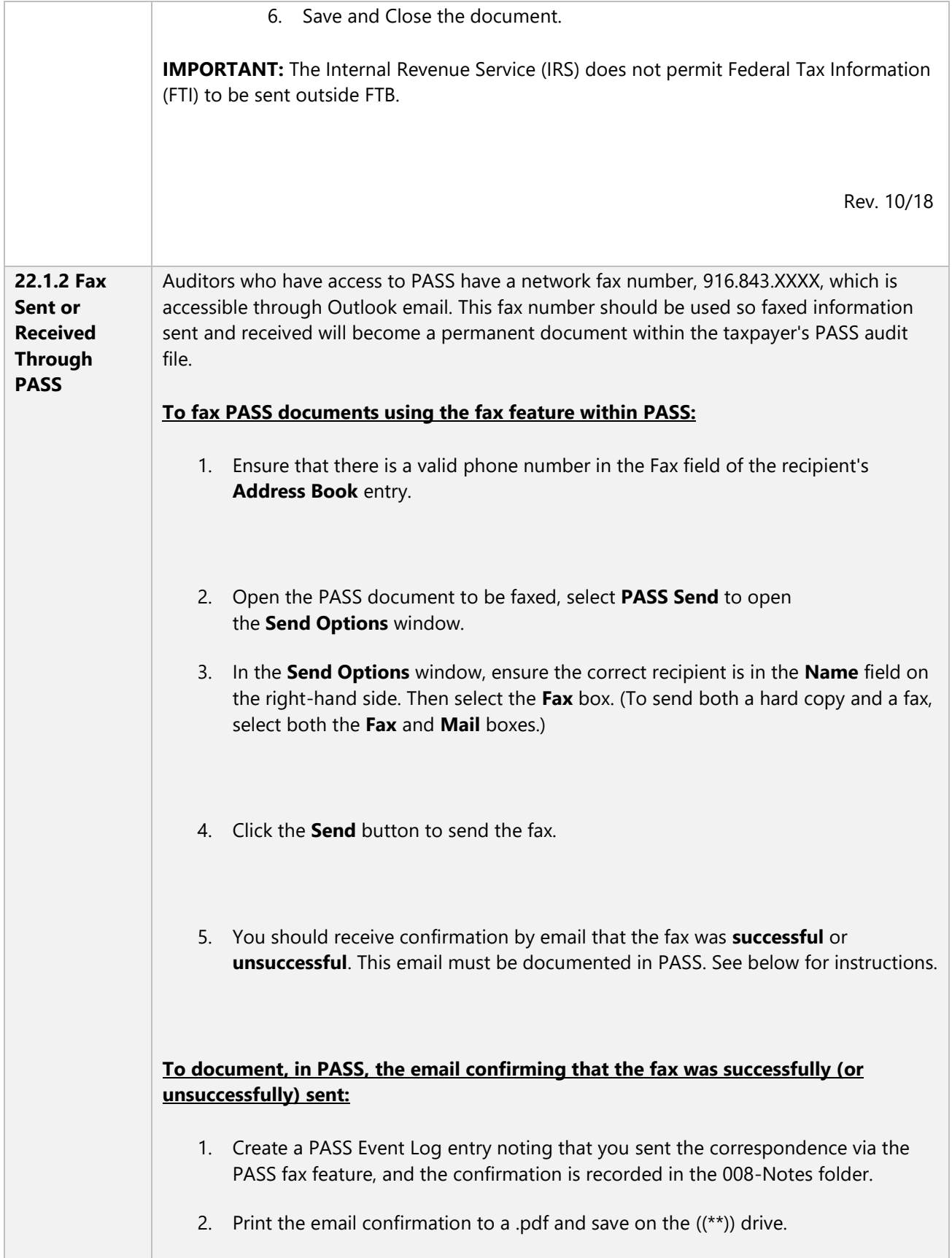

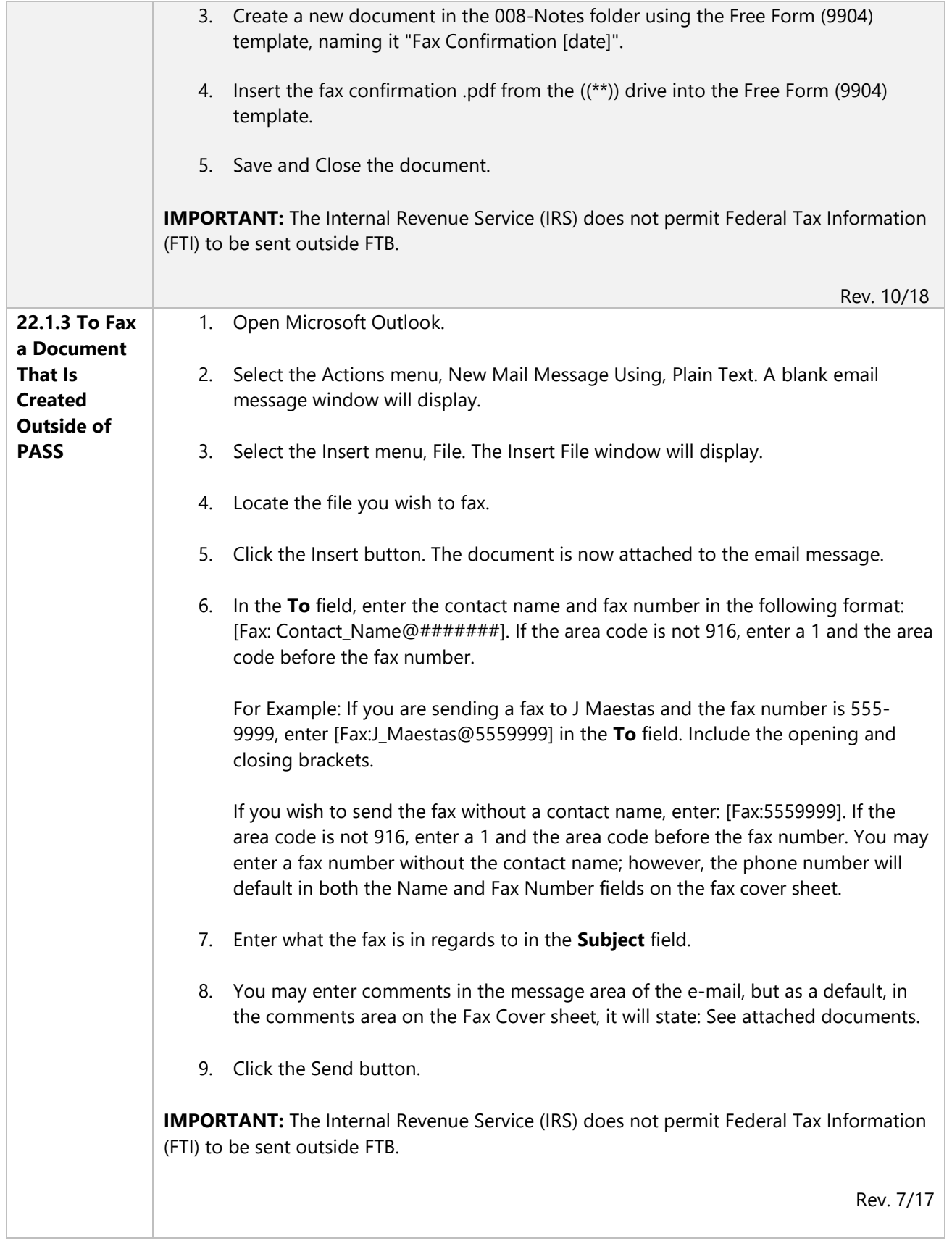

Г

Τ

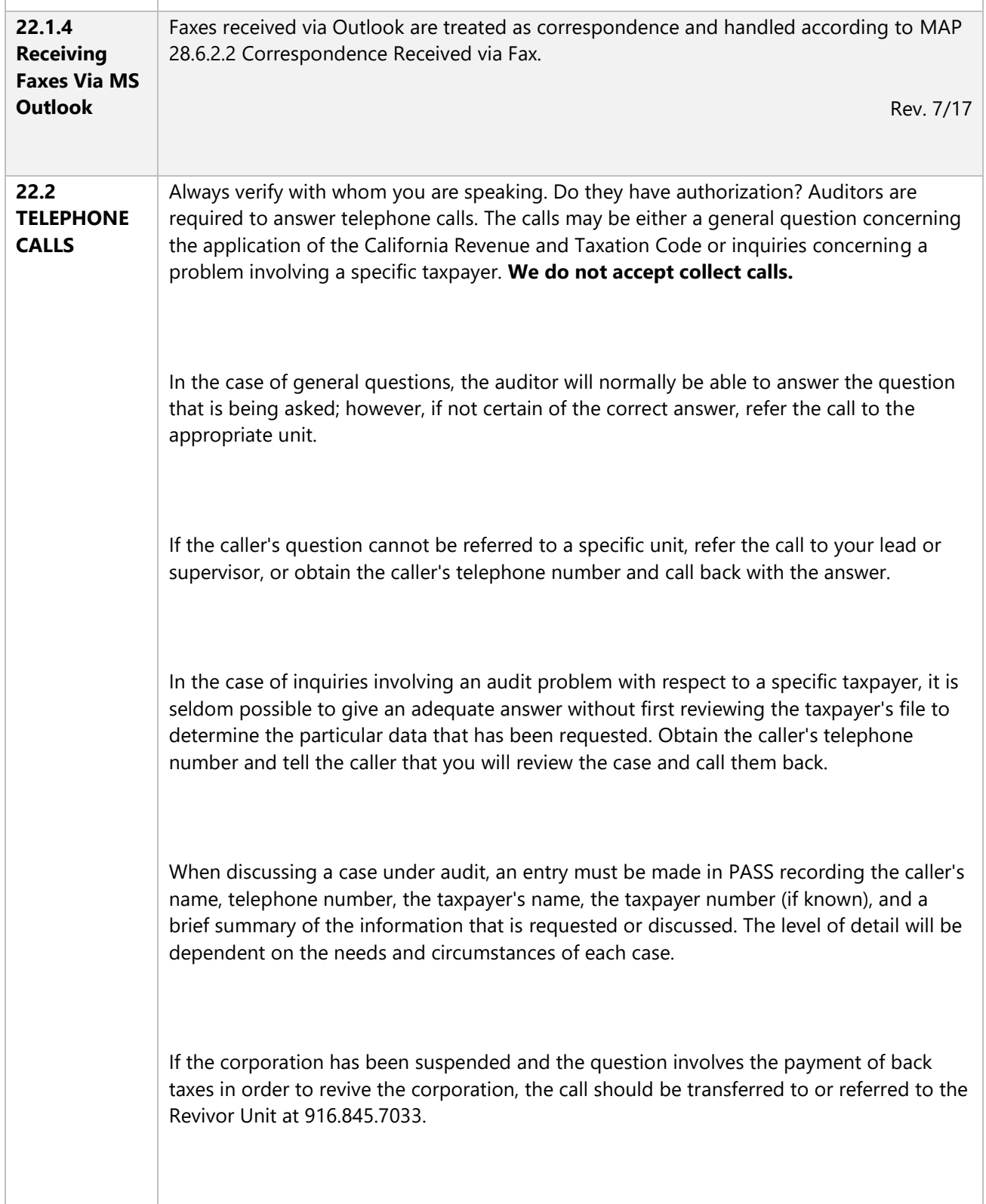

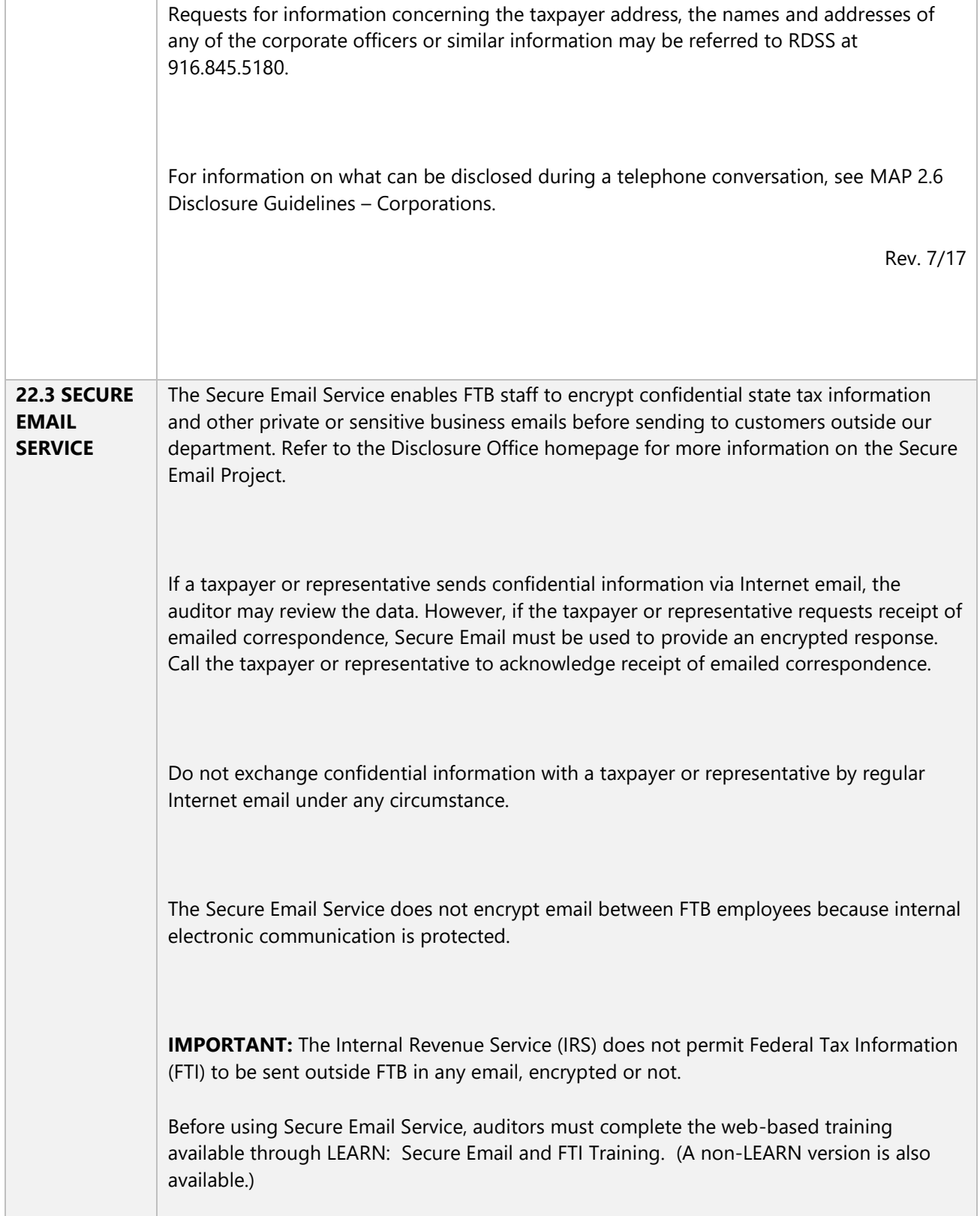

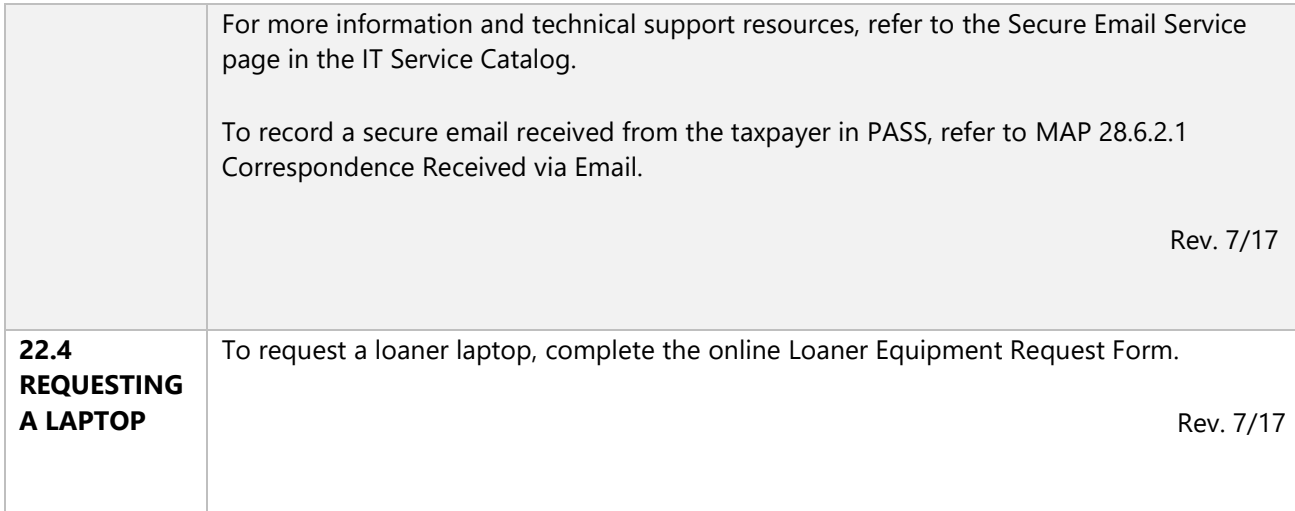